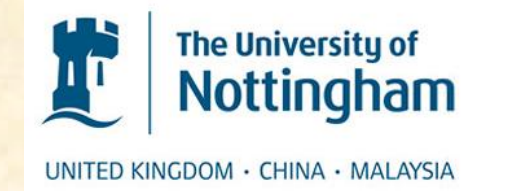

LEVERHULME  $TRUST$ 

# Using SELCIE to investigate screened scalar field models sourced by complex systems

By **C. Briddon**, C. Burrage, A. Moss, & A. Tamosiunas. University of Nottingham

# Is dark energy a scalar field?

- Currently contributes ~70% of the energy content of the universe.
- Dominates in late time, leading to an accelerating expansion rate.
- One possible explanation is a scalar field (referred to as quintessence).
- Scalar fields coupled to matter are heavily constrained by fifth force experiments.

# Deriving the Chameleon (1)

• Start with a scalar field coupled to gravity and perform a conformal transformation  $(\hat{g}_{\mu\nu} = A^2(\phi)g_{\mu\nu})$  to get the action in the Einstein frame:

$$
S = \int d^4x \sqrt{-g} \left( \frac{M_{pl}^2}{2} A^2(\phi) R - \frac{1}{2} g^{\mu\nu} \nabla_{\mu} \phi \nabla_{\nu} \phi - V(\phi) + L_m(g_{\mu\nu}, \psi_i) \right)
$$

$$
S = \int d^4x \sqrt{-\hat{g}} \left( \frac{M_{pl}^2}{2} \hat{R} - \frac{1}{2} \hat{g}^{\mu\nu} \hat{\nabla}_{\mu} \phi \hat{\nabla}_{\nu} \phi - \hat{V}(\phi) + \hat{L}_m(\hat{g}_{\mu\nu}, \psi_i) \right)
$$

# Deriving the Chameleon (2)

• Define coupling strength as:

 $\boxed{\cdot}$ 

$$
\beta = M_{pl} \frac{A'}{A} \qquad \qquad \frac{\text{Assume}}{\text{constant }\beta} \qquad \qquad \boxed{A(\phi) = e^{\beta \phi / M_{pl}}}
$$

$$
A(\phi) = e^{\beta \phi / M_{pl}}
$$

• The non-relativistic equation of motion of  $\phi$  is:

$$
\phi = V'_{eff}(\phi) \qquad V_{eff}(\phi) = V(\phi) + \rho A(\phi)
$$

• If the potential is monotonically decreasing, the field equation will posses a minimum field value.

### Chameleon Mechanism

- We will assume a field potential of the form:
- The static field equation is therefore:
- The field value that minimises the potential is then
- The corresponding a Compton wavelength of:
- We see as  $\rho$  increases  $\lambda$  deceases leading to the field being screened.

$$
\nabla^2 \phi = -\frac{n\Lambda^{n+4}}{\phi^{n+1}} + \frac{\beta \rho}{M}
$$

 $V(\phi) = \Lambda^4 \left( 1 + \right)$ 

$$
\lambda^{2} = \frac{(n\Lambda^{n+4})^{1/(n+1)}}{(n+1)} \left(\frac{\beta \rho}{M_{pl}}\right)^{-\frac{n+2}{n+1}}
$$

$$
\therefore \quad \varphi_{min} = \left(\frac{n\Lambda^{n+4}M_{pl}}{\beta\rho}\right)^{1/(n+1)}
$$

Λ

 $\overline{n}$ 

$$
\nabla^2 \phi = -\frac{n\Lambda^{n+4}}{\phi^{n+1}} + \frac{\beta \rho}{M_{pl}}
$$

$$
\nabla^2 \phi = -\frac{n\Lambda^{n+4}}{\phi^{n+1}} + \frac{\beta \rho}{M_{pl}}
$$

# Approximate Analytic Solutions

• These solutions are for highly symmetrical systems such as:

• 
$$
\left(\text{Spheres} - \phi(r) \approx \phi_0 - \left(\frac{3}{4\pi M}\right) \left(\frac{\Delta R}{R}\right) \frac{M_c e^{-m_0(r-R)}}{r}\right)
$$

$$
\bullet \left[ \text{Cylinders} \cdot \phi(r) \approx \phi_0 - \frac{\rho_c R^2}{2M} \left( 1 - \frac{S^2}{R^2} \right) K_0(m_0 r) \right]
$$

$$
\bullet \left( \text{Ellipses} - \phi(\xi, \eta) \approx \phi_0 \left( 1 - \frac{Q_0(\xi) - P_2(\eta)Q_2(\xi)}{Q_0(\xi_0)} \right) \right)
$$

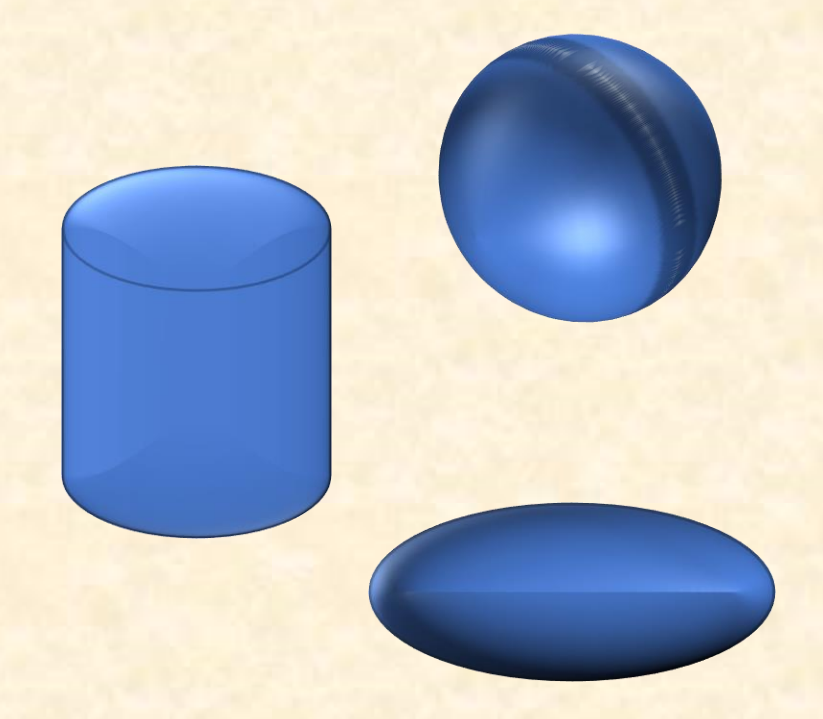

References: '[arXiv:astro-ph/0309411](https://arxiv.org/abs/1412.6373)', '[arXiv:1408.1409](https://arxiv.org/abs/1412.6373)', '[arXiv:1412.6373](https://arxiv.org/abs/1412.6373)'

# Constraints on the model

- Chameleon model has become very constrained.
- Only a small region left where  $\Lambda = \Lambda_{DE}$ .
- Atom interferometry experiment used a spherical source.

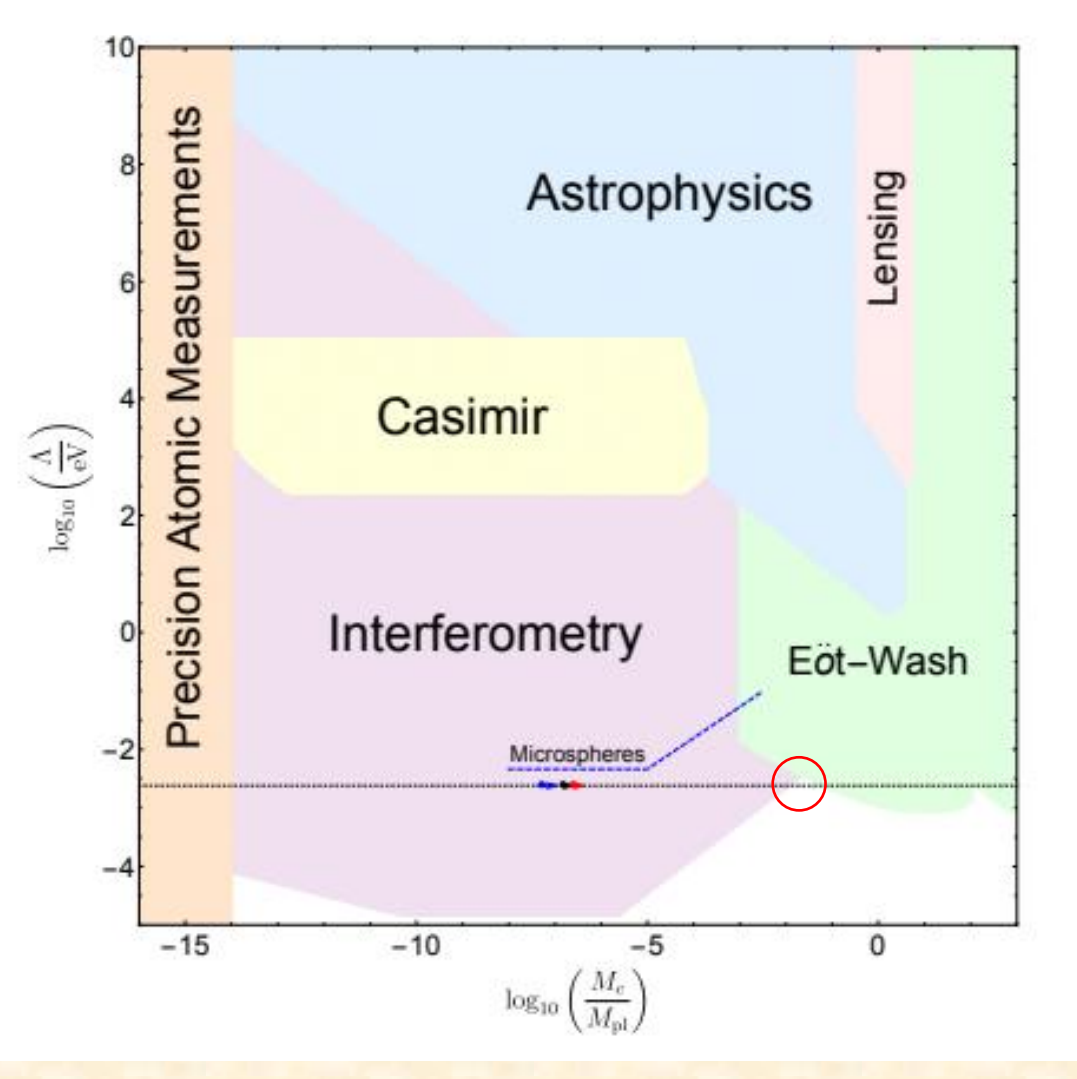

[\[1709.09071\] Tests of Chameleon Gravity \(arxiv.org\)](https://arxiv.org/abs/1709.09071)

# What is SELCIE?

- SELCIE (Screening Equations Linearly Constructed and Iteratively Evaluated) is a python package designed to solve the chameleon field equations for arbitrary systems.
- It does this in two parts:
	- Mesh generation using the GMSH software (<http://gmsh.info/>).
	- Solves the field equations using FEniCS software ([http://fenicsproject.org/\)](http://fenicsproject.org/).

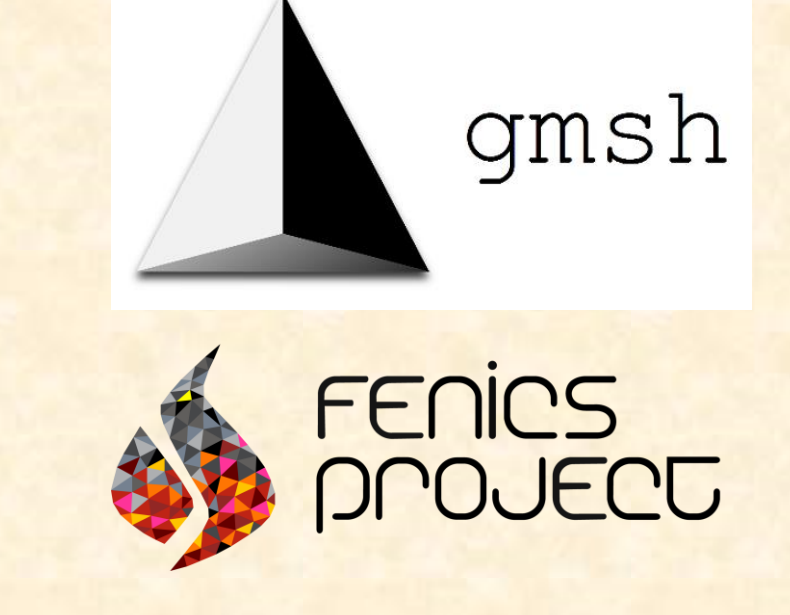

### Rescaled Chameleon equation

• We rescale the values in the equation in units of their vacuum values:

$$
\hat{\rho} = \rho/\rho_0 \qquad \qquad \hat{\phi} = \phi/\phi_{min}(\rho_0) \qquad \qquad \hat{\nabla} = L\nabla
$$

• Rescaled field equation is:  $\alpha \widehat{\nabla}^2 \widehat{\phi} = - \widehat{\phi}^{-(n+1)} + \widehat{\rho}$  $\hat{O}$ 

$$
\overline{\alpha \widehat{\nabla}^2 \widehat{\phi} = - \widehat{\phi}^{-(n+1)} + \widehat{\rho}}
$$

$$
\alpha = \frac{M_{pl}\phi_0}{\beta L^2 \rho_0}
$$

• A nice way to interpret  $\alpha$  is to consider its relation to the rescaled Compton wavelength:

$$
\hat{\lambda}^2 = \frac{\alpha}{(n+1)} \hat{\rho}^{-\frac{(n+2)}{(n+1)}}
$$

# Finite Element Method (FEM)

• To solve equations of the form  $\nabla^2 u(x) = f(x)$ , use Green's function (with zero field gradient at the boundary) and discretise the field. The problem can then described by a linear matrix multiplication.

$$
\int_{\Omega} \nabla u \cdot \nabla v_j dx = \int_{\Omega} f(x) v_j dx \qquad u(x) = \sum_{i} U_i e_i(x)
$$
  

$$
\sum_{i} \left( \int_{\Omega} \nabla e_i \cdot \nabla v_j dx \right) U_i = \int_{\Omega} f(x) v_j dx
$$
  

$$
MU = F
$$

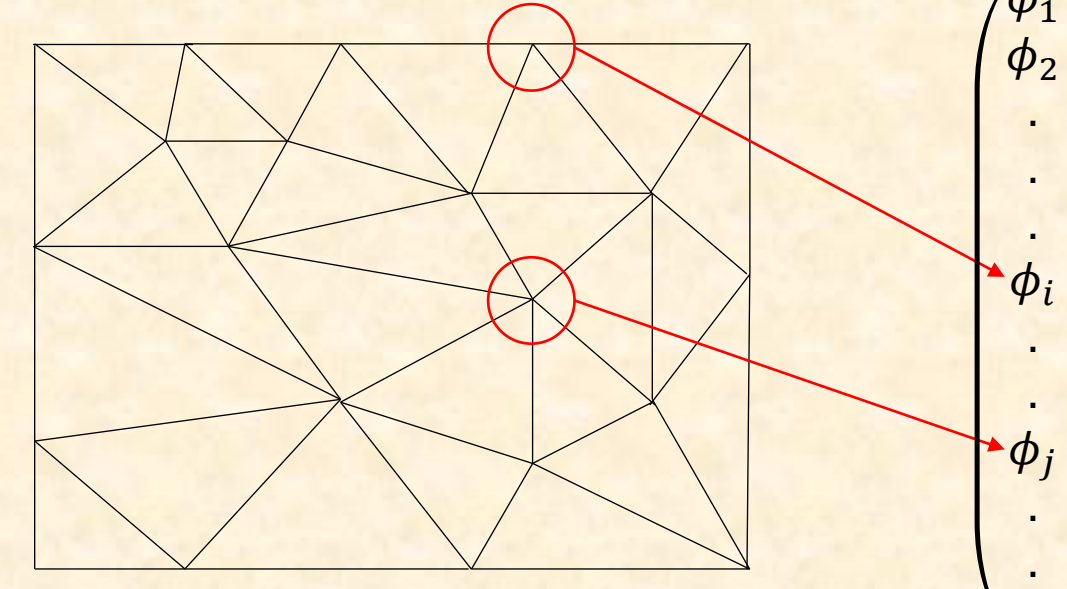

.

## Solving the equations (Picard method)

• Expand the nonlinear part around  $\widehat{\phi}_k$ :

$$
\hat{\phi}^{-(n+1)} = \hat{\phi}_k^{-(n+1)} - (n+1)\hat{\phi}_k^{-(n+2)}(\hat{\phi} - \hat{\phi}_k) + \mathcal{O}(\hat{\phi} - \hat{\phi}_k)^2
$$

$$
\hat{\phi}^{-(n+1)} \approx (n+2)\hat{\phi}_k^{-(n+1)} - (n+1)\hat{\phi}_k^{-(n+1)}\hat{\phi}
$$

- We then solve for  $\widehat{\phi}$  around some  $\widehat{\phi}_{k}$ .
- Perform update  $\hat{\phi}_{k+1} = \omega \hat{\phi} + (1 \omega) \hat{\phi}_k$ .
- Repeat from first step until convergence.

# $3D\rightarrow2D$

• When evaluating a 2D mesh we need to impose a symmetry.

 $d^3x = \sigma d^2x$ 

- Some examples include:
	- Vertical axis-symmetry  $\sigma = |x|$
	- Horizontal axis-symmetry  $\sigma = |y|$
	- Cylindrical  $\sigma = 1$

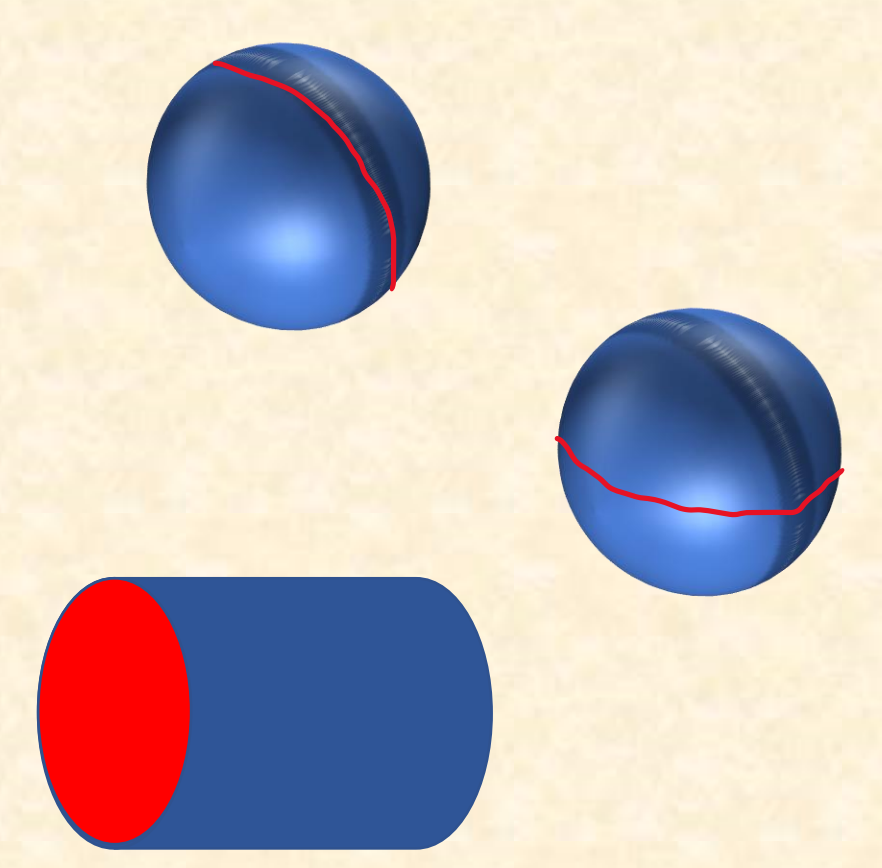

# Example Code – Mesh Generating

MT = MeshingTools(dimension=2)

# Construct source.

```
MT.points_to_surface(horseshoe())
```
MT.create\_subdomain(CellSizeMin=5e-4, CellSizeMax=0.1, DistMax=0.5)

# Place source in vacuum chamber.

```
MT.create_background_mesh(CellSizeMin=1e-3, CellSizeMax=0.1, 
DistMax=0.5, background_radius=1.5, wall_thickness=0.1)
```
# Make mesh.

MT.generate\_mesh(filename= "horseshoe", show\_mesh=True) MT.msh\_2\_xdmf(filename = "horseshoe")

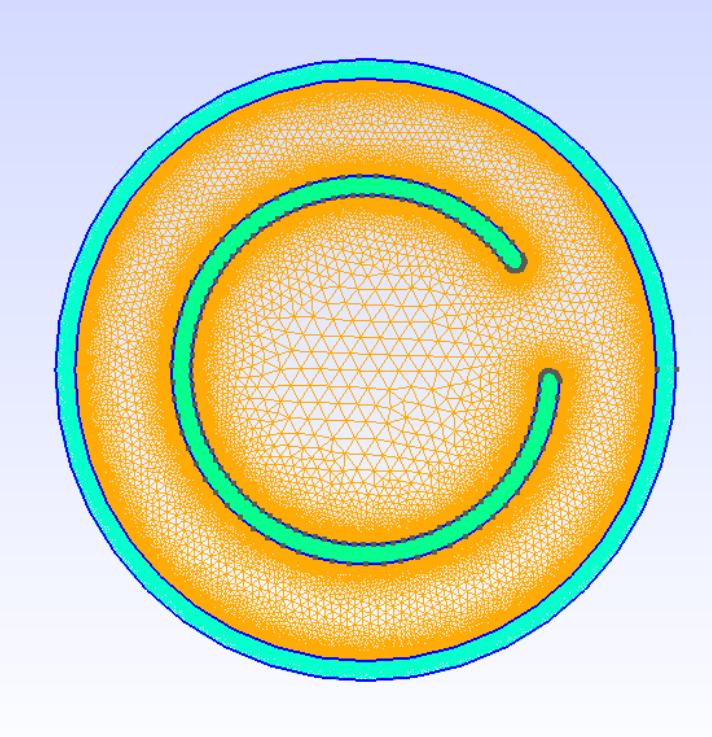

# Example Code – Solving the Field Equation

#### # Set parameters.

 $n = 1$ 

alpha =  $1.0e18$ 

#### # Define density profile.

p = DensityProfile(filename="horseshoe", dimension=2, symmetry='cylinder slice', profiles=[source, vacuum, wall])

#### # Solve for the gradient of the field.

s = FieldSolver(alpha, n, density\_profile=p)

s.picard()

s.calc\_field\_grad\_mag()

print(s.field\_grad\_mag(X[0], X[1])) #  $8.55e-07$ .

# Plot results.

s.plot\_results(field\_scale='log', grad\_scale='log') plt.plot(X[0], X[1], 'rx')

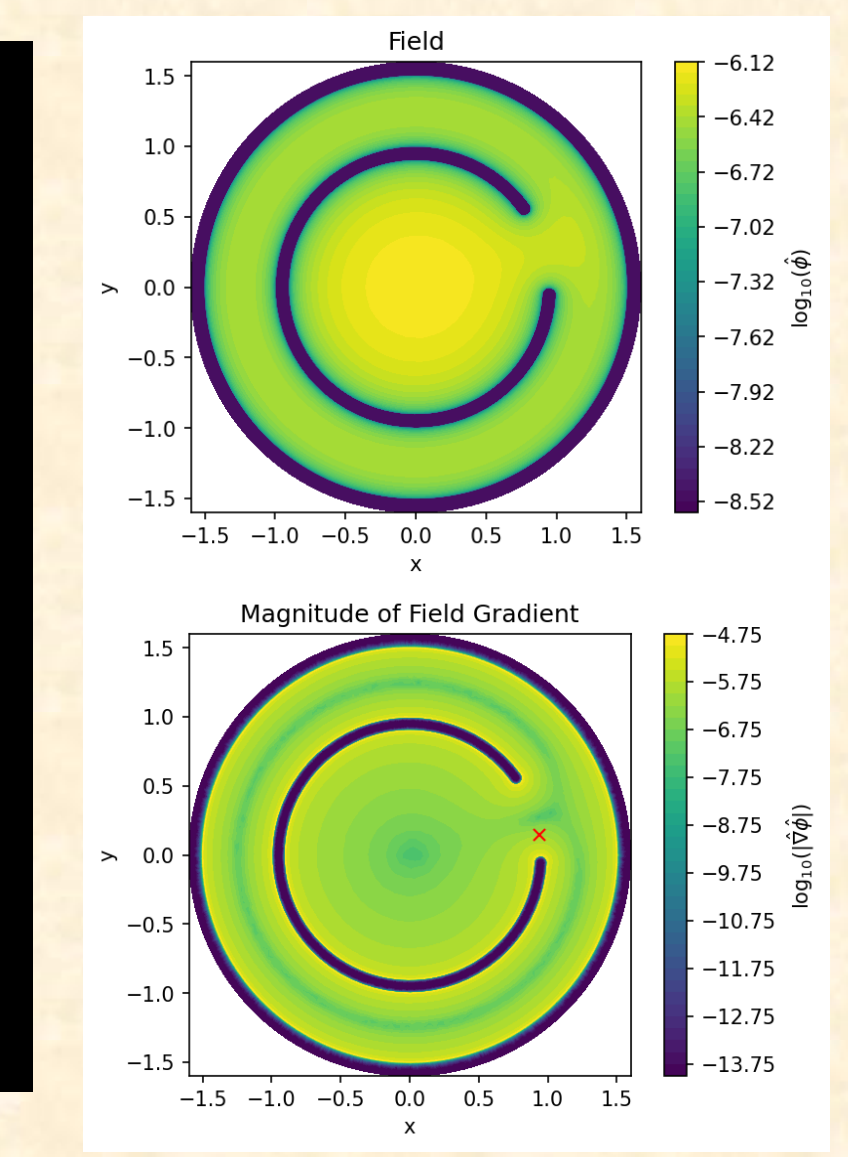

# Test – Sphere & Cylinder

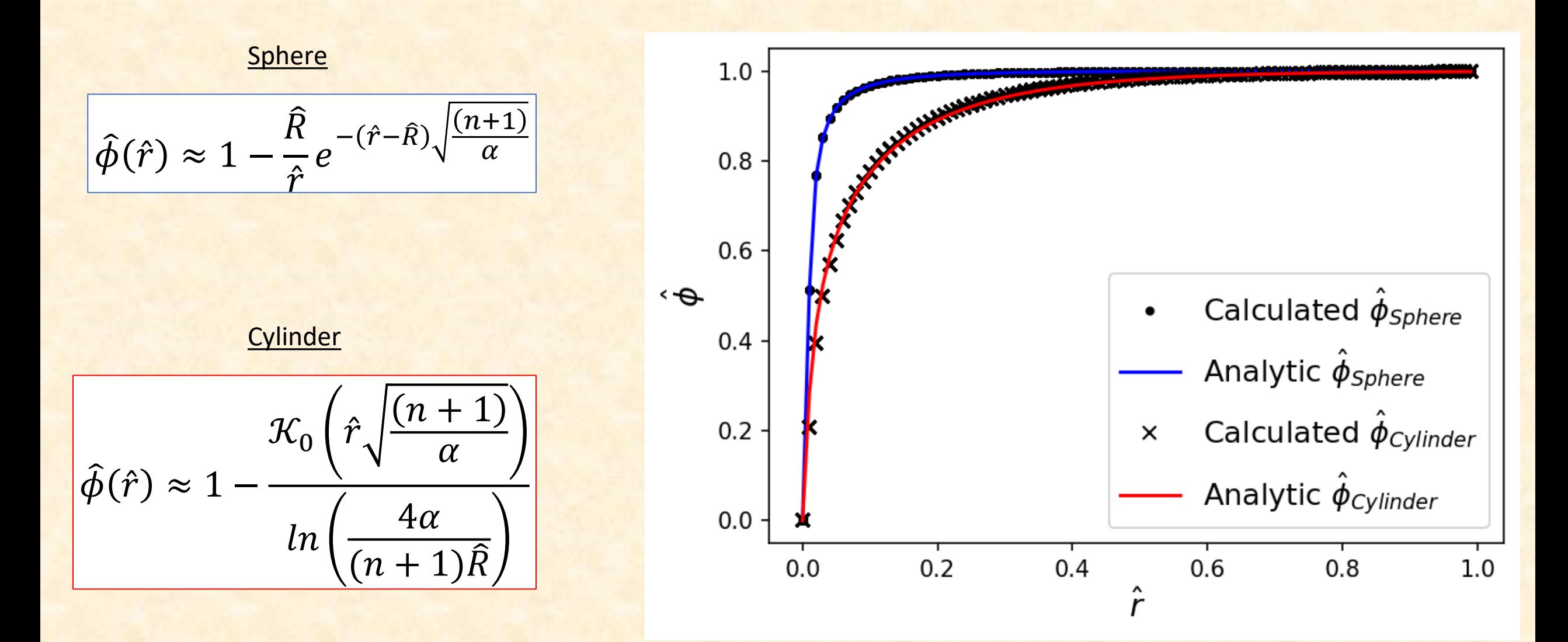

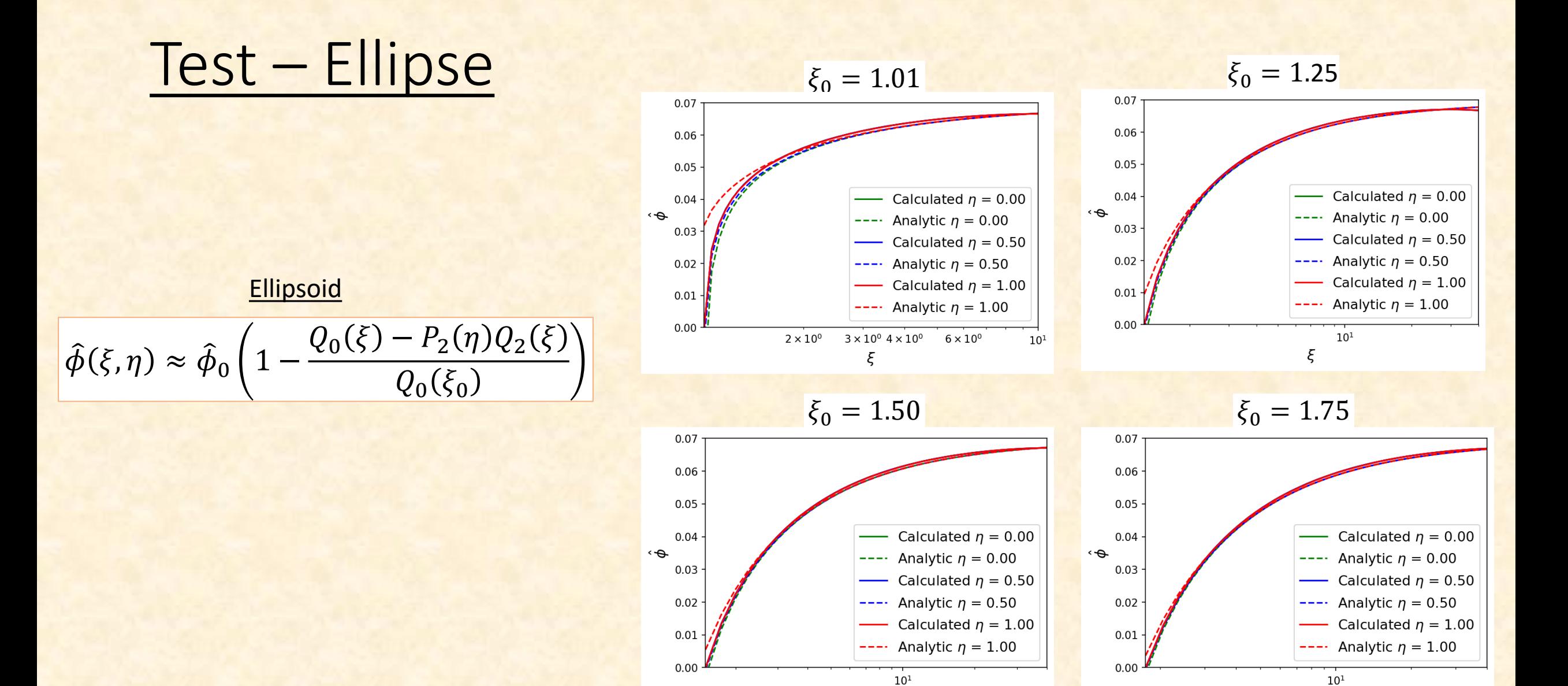

 $\xi$ 

 $10^{1}$ 

 $\xi$ 

### Test – Empty vacuum chamber

• For large  $\alpha$  the field will not reach its maximum inside an empty chamber. Recall:  $\hat{\lambda}_0$ 2 =  $\alpha$  $\overline{(n+1)}$ 

• Therefore, 
$$
\hat{V}_{eff} \approx \hat{\phi}^{-(n+1)}
$$
.

 $\bullet$  E.O.M. is independent of  $\alpha$  for:

$$
\widehat{\varphi} = \alpha^{1/(n+2)} \widehat{\phi}
$$

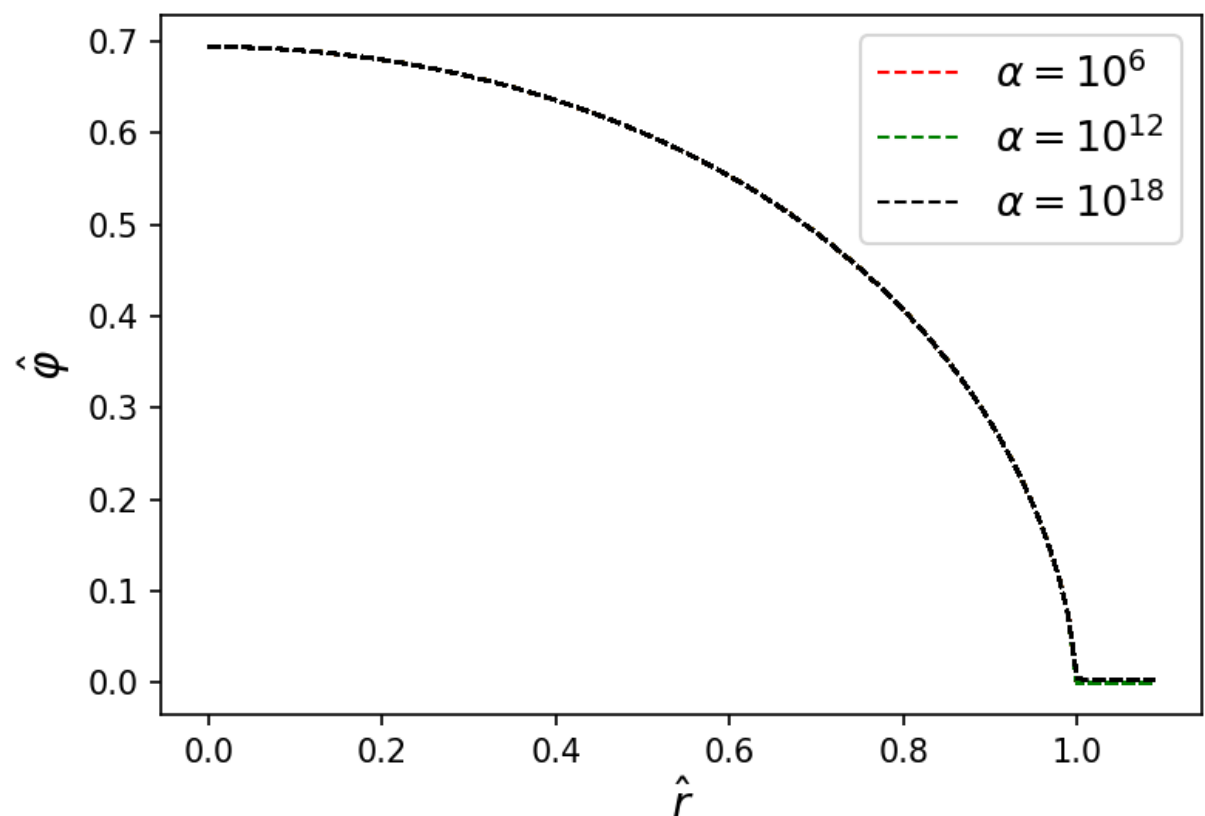

# The chameleon of a chameleon

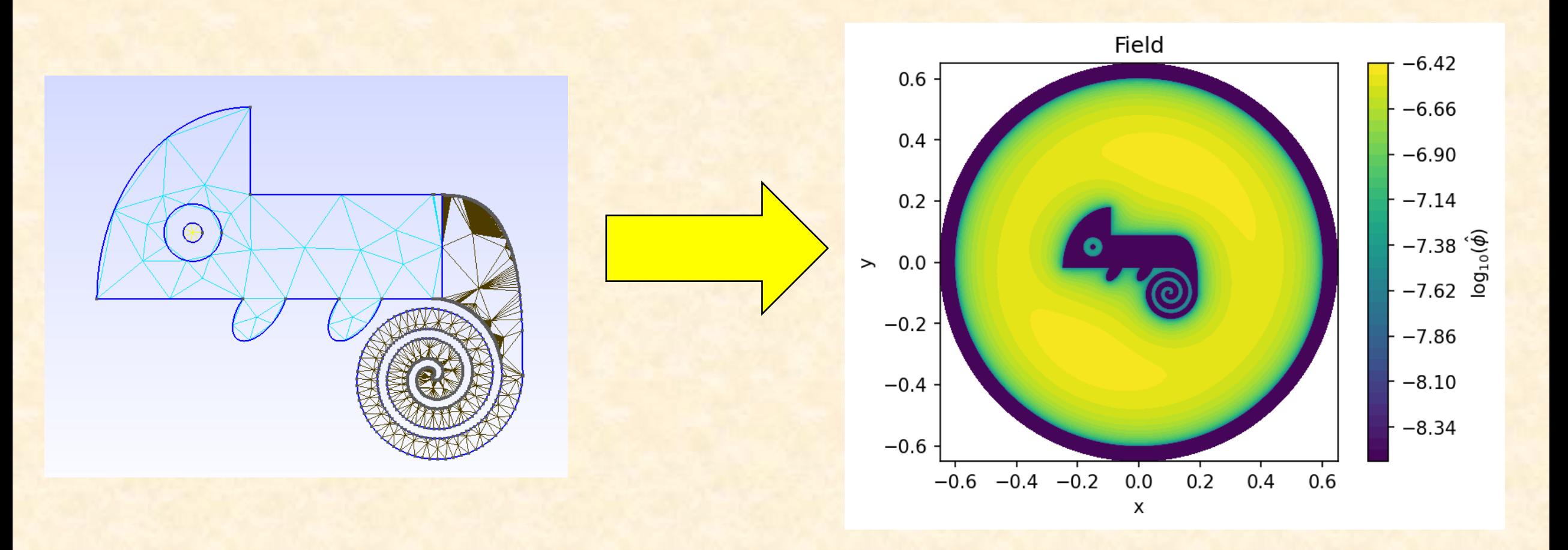

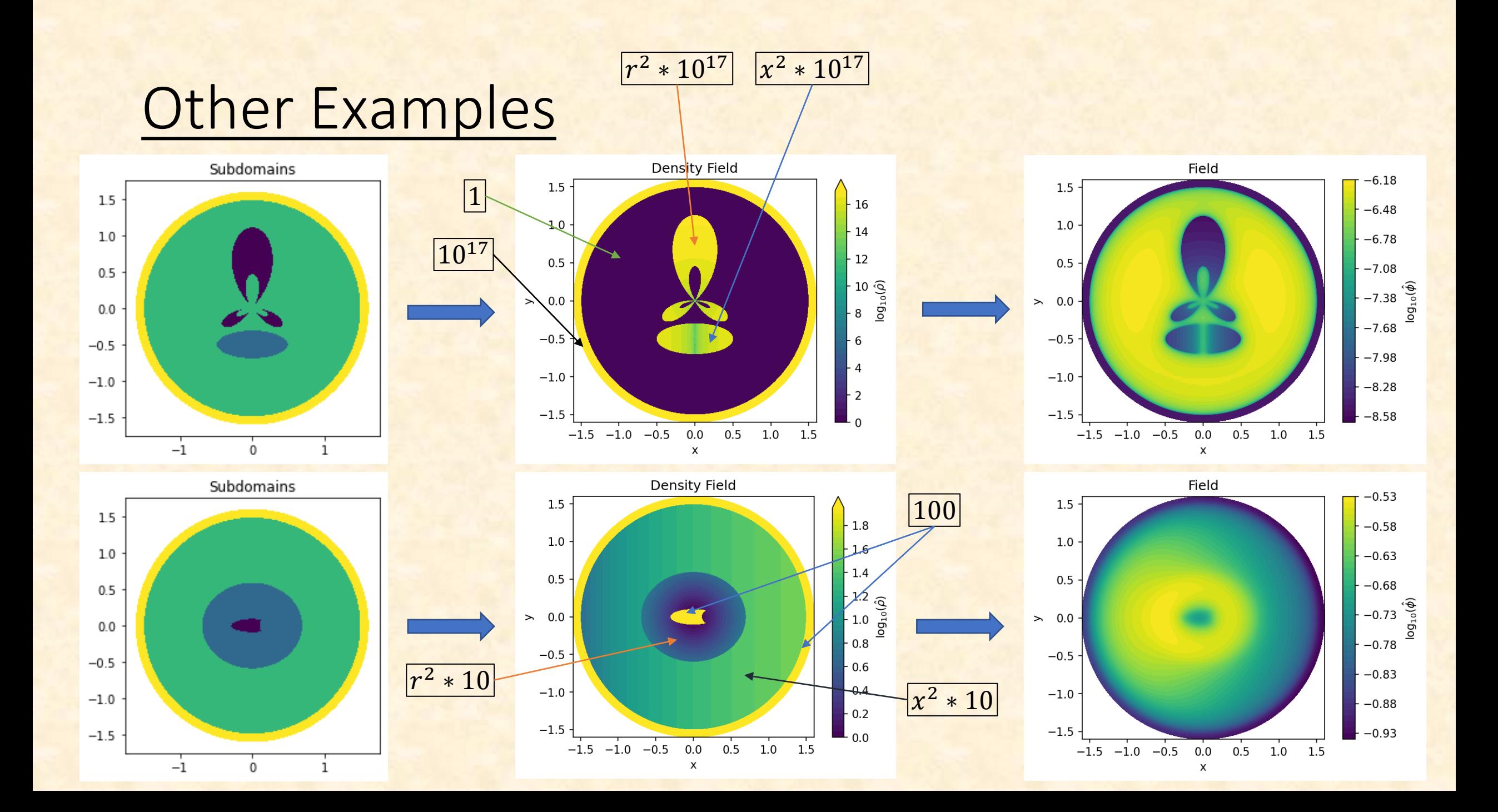

# Measuring the fifth force

- We are interested at the fifth force a distance  $d$  from the source.
- We therefore define a boundary where to measure.

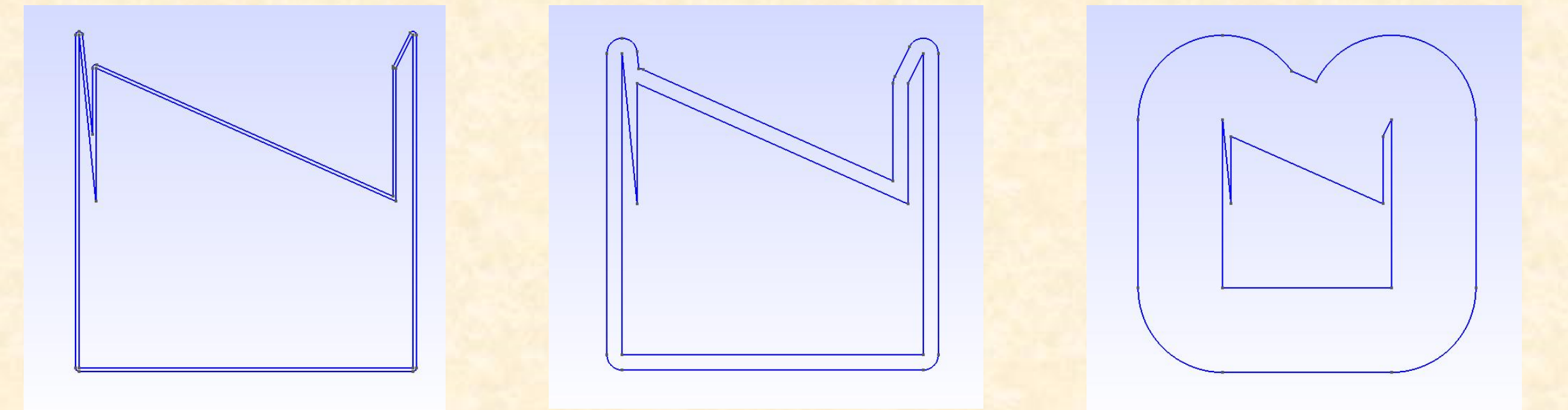

# Legendre Polynomial Basis

• Legendre polynomials are solutions to:

$$
(1 - x2)P'n''(x) - 2P'n(x) + n(n + 1)Pn(x) = 0
$$

- Examples include:
	- $P_0(x) = 1$
	- $P_1(x) = x$
	- $P_2(x) = \frac{1}{2}$ 2  $3x^2 - 1$

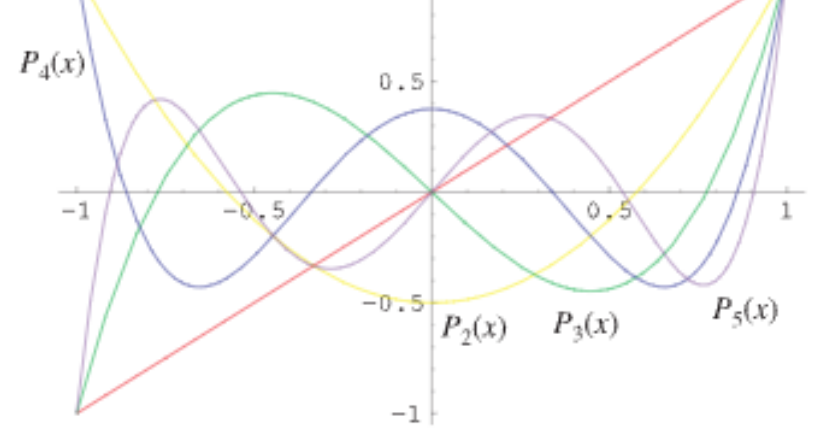

 $P_1(x)$ 

Legendre Polynomial -- [from Wolfram MathWorld](https://mathworld.wolfram.com/LegendrePolynomial.html)

• Forms a basis between  $(-1, 1)$ :

$$
\int_{-1}^{1} P_n(x) P_m(x) dx = \frac{1}{2n+1} \delta_{nm}
$$

# Legendre Polynomial shapes

• We used shapes defined by:

$$
R(\theta) = \sum_{n=0}^{N} a_n P_n(\cos(\theta))
$$

• Some examples:

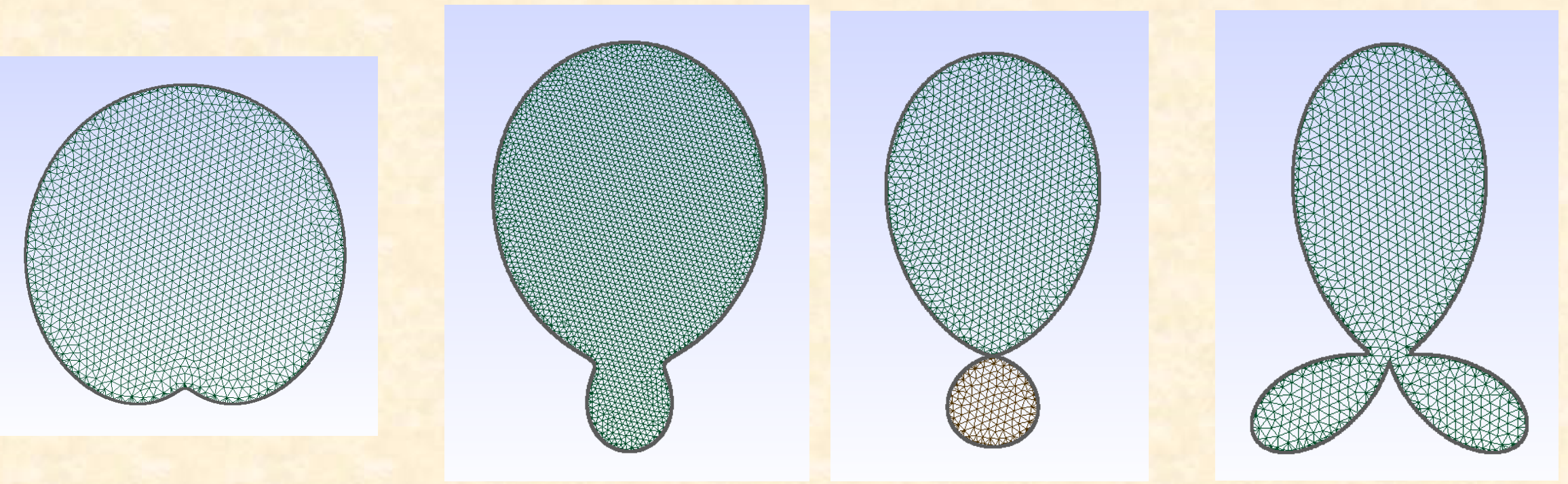

# Genetic Algorithm

• A minimising/maximising algorithm based on organic evolution.

• Consists of 3 part:

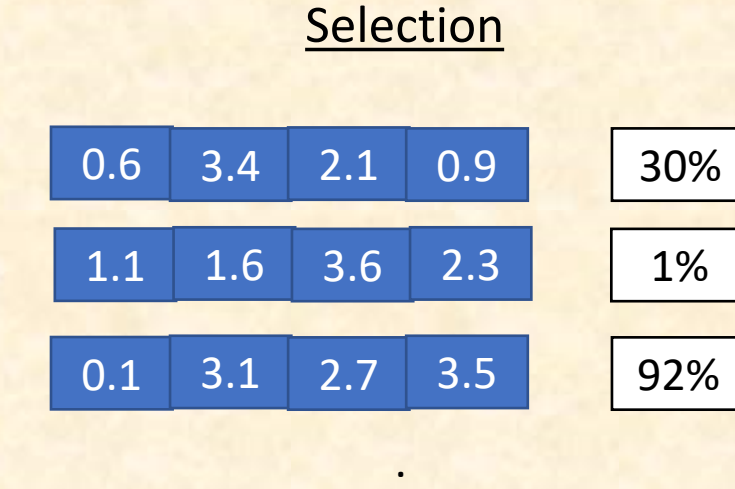

.

.

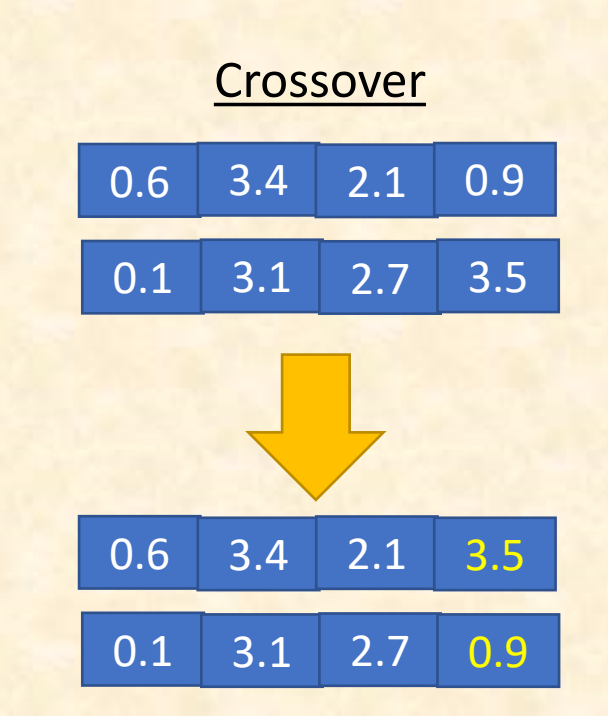

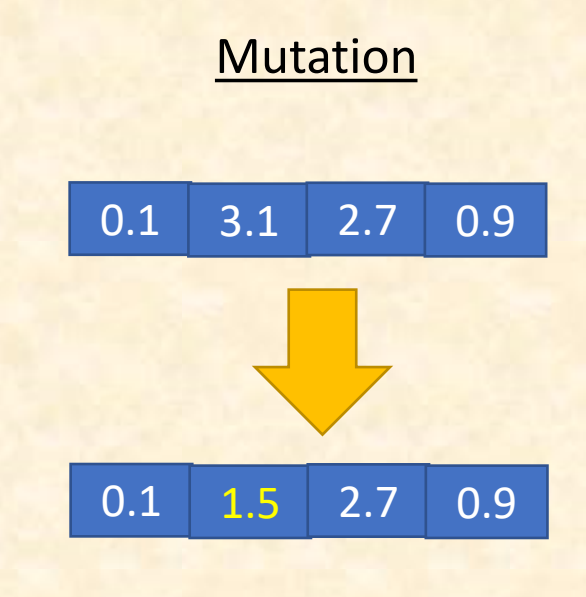

### Best shape  $(Nc = 4, V=0.01)$

$$
\widehat{F}=4.64e-6
$$

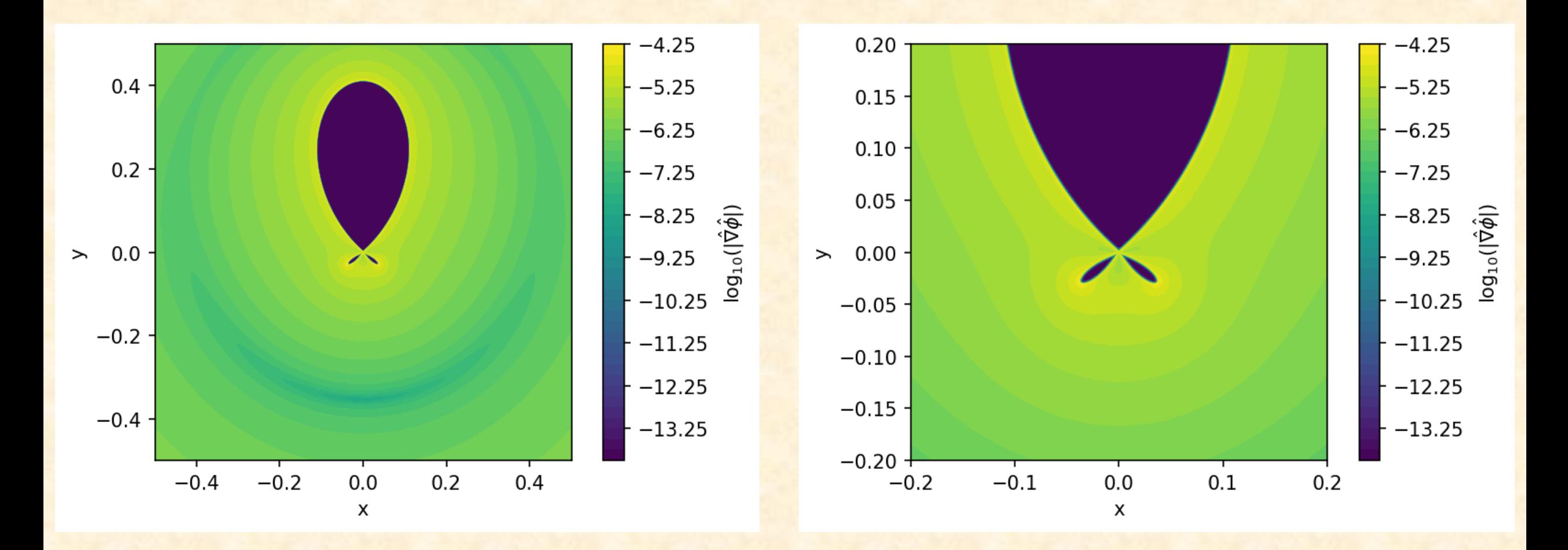

### Best shape ( $Nc = 10$ ,  $V=0.01$ )

 $\hat{F} = 4.95 e - 6$ 

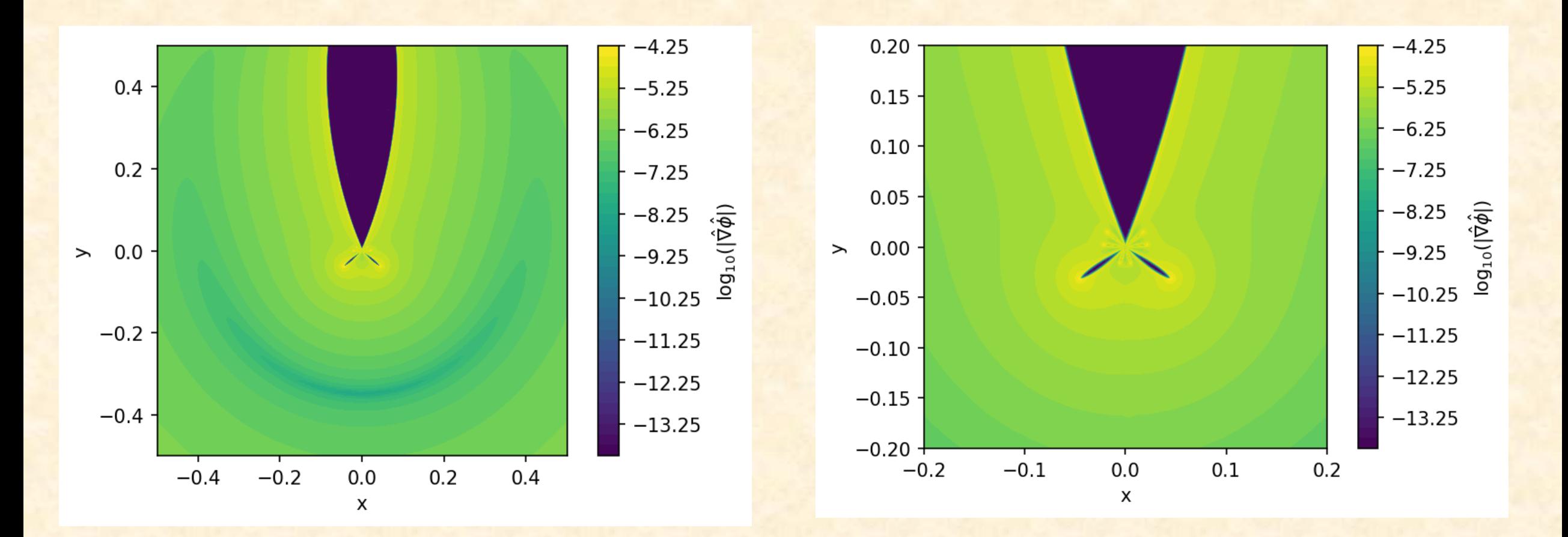

### Best shape ( $Nc = 10$ ,  $V=0.02$ )

 $\hat{F} = 4.92 e - 6$ 

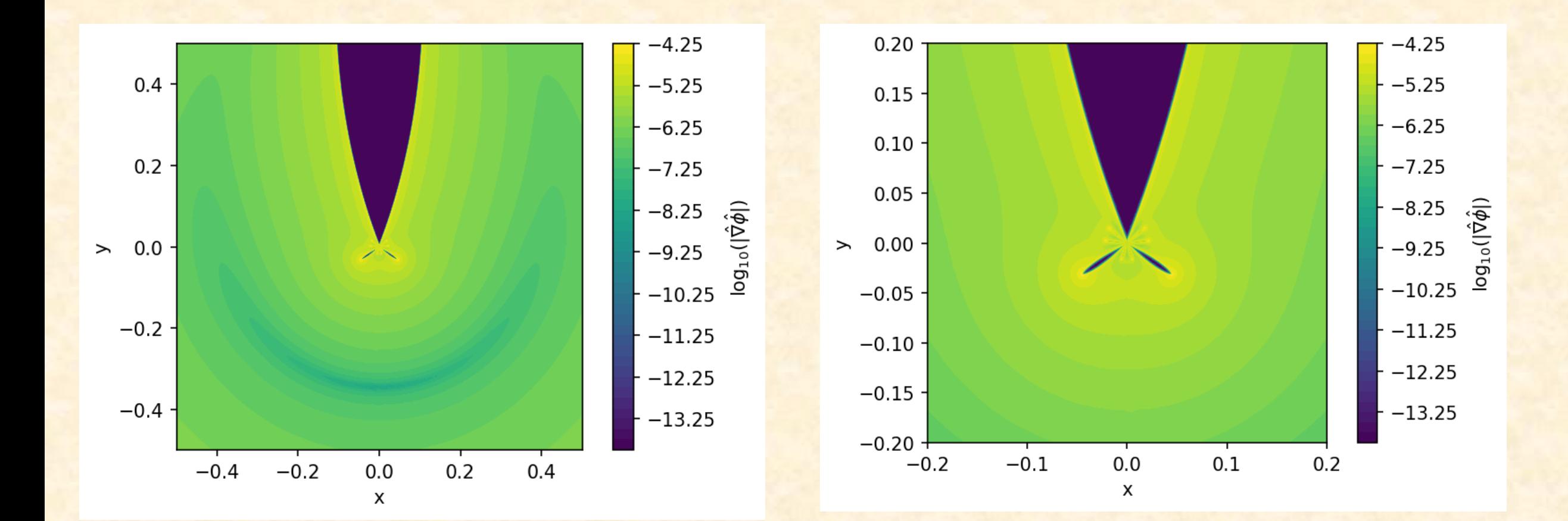

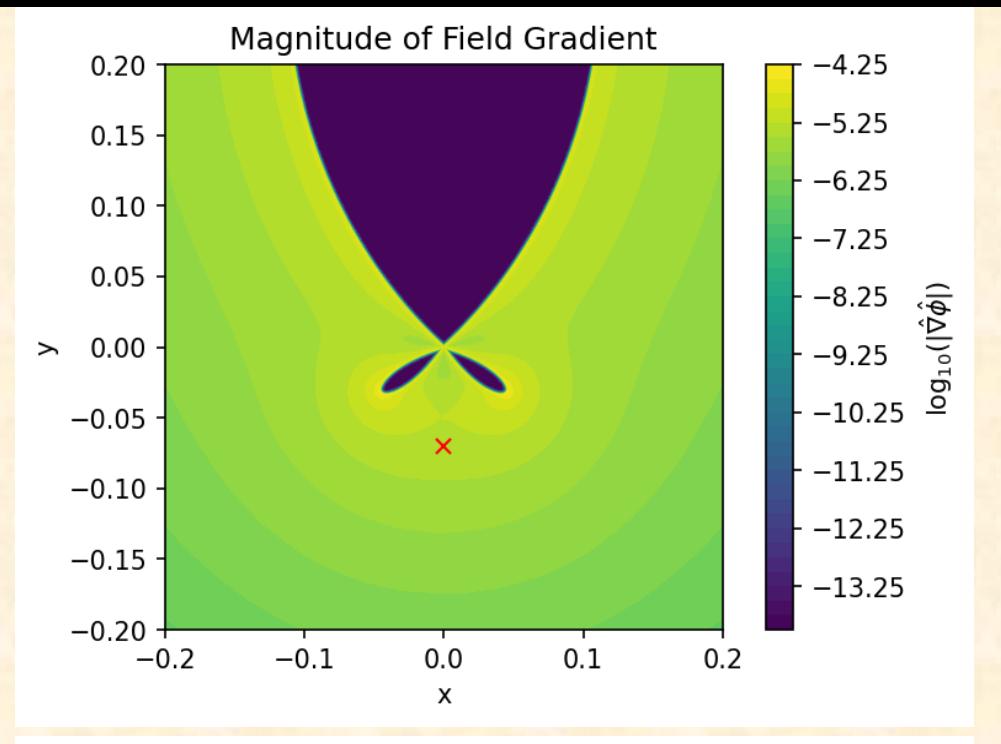

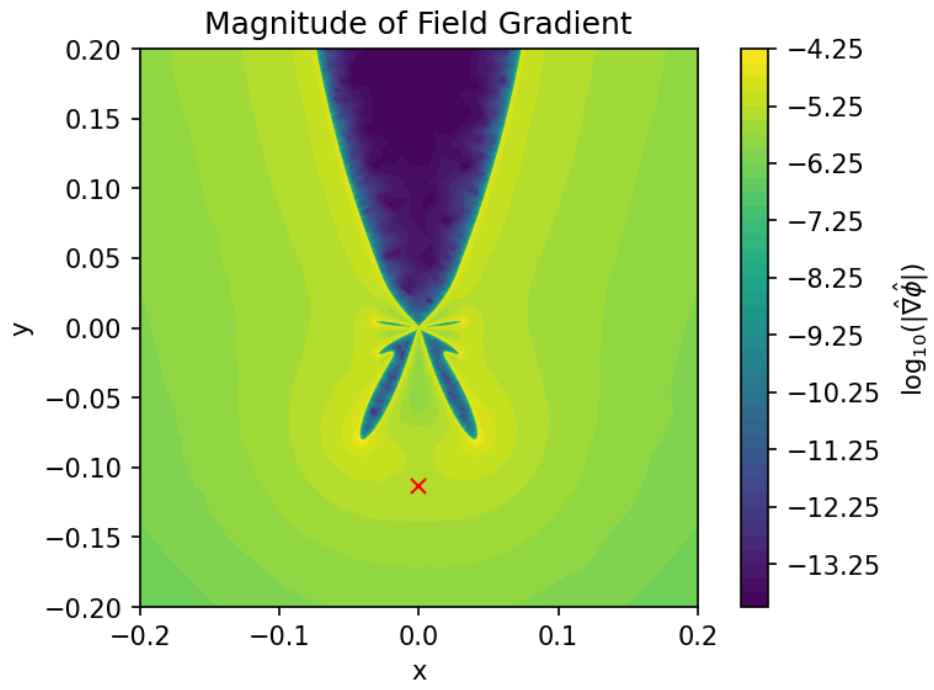

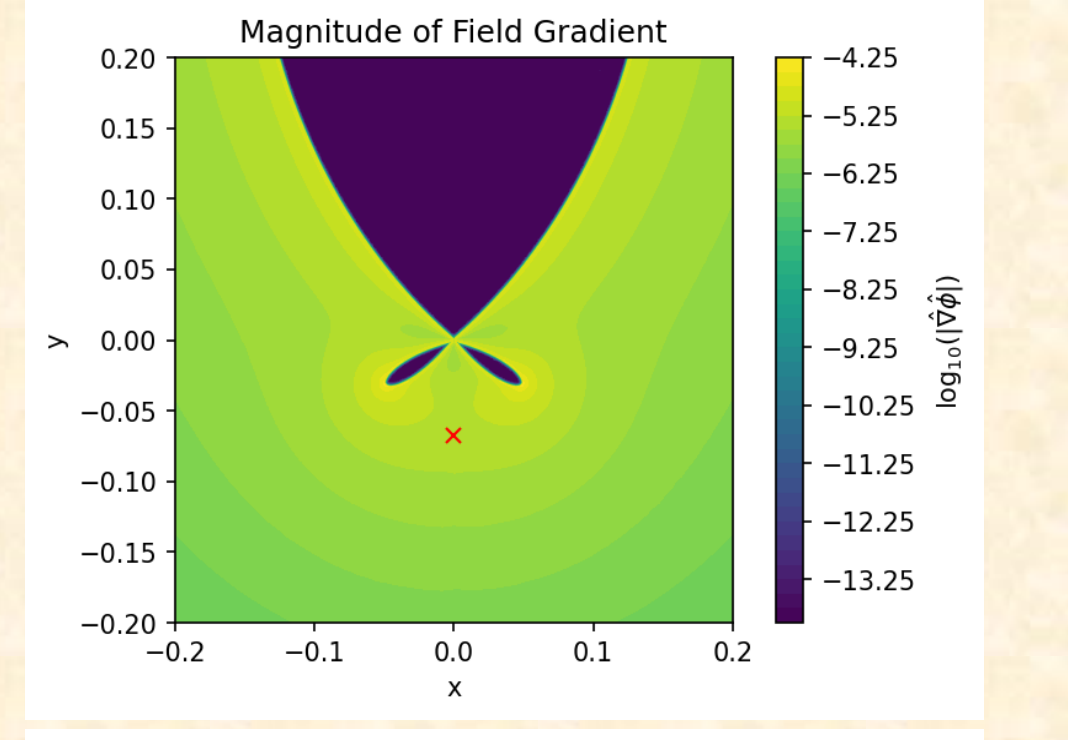

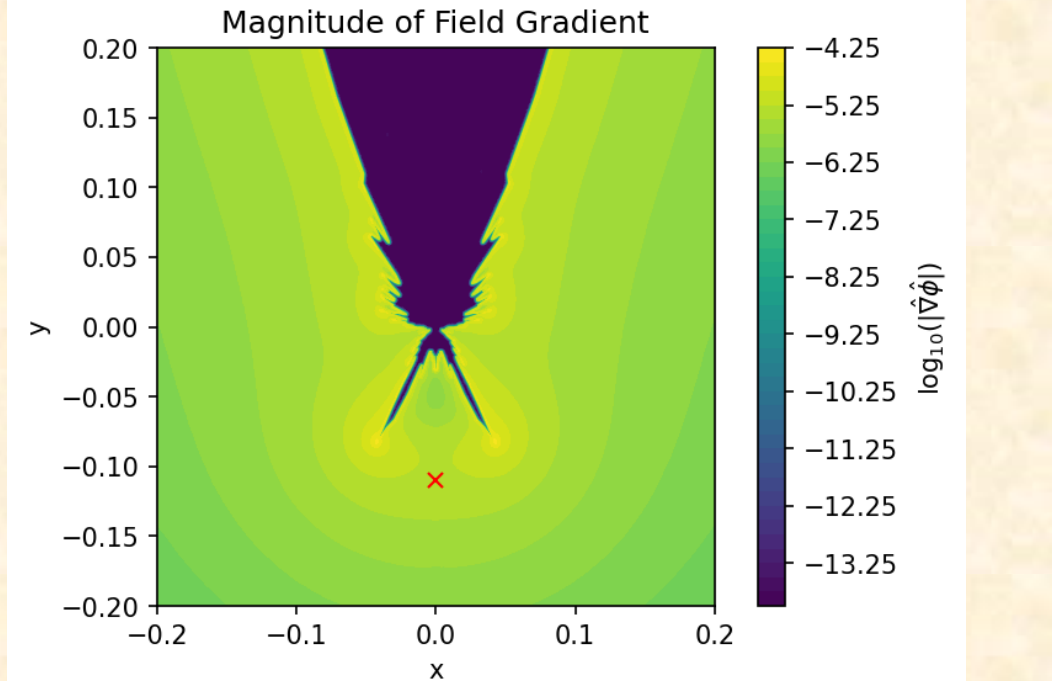

# Cutting off mass

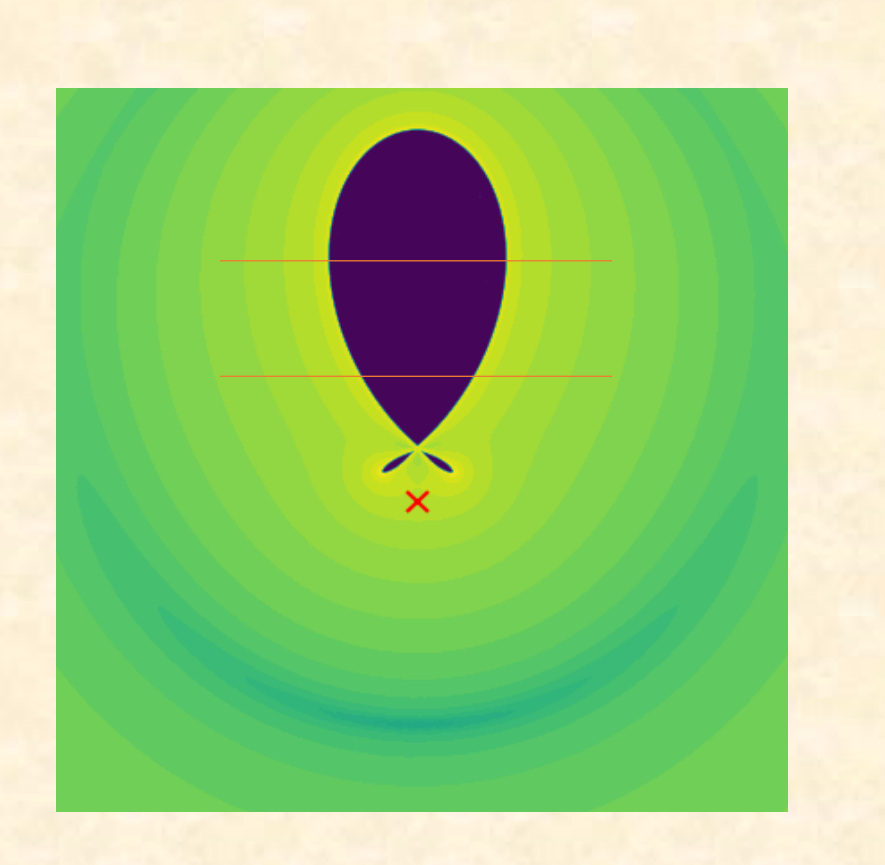

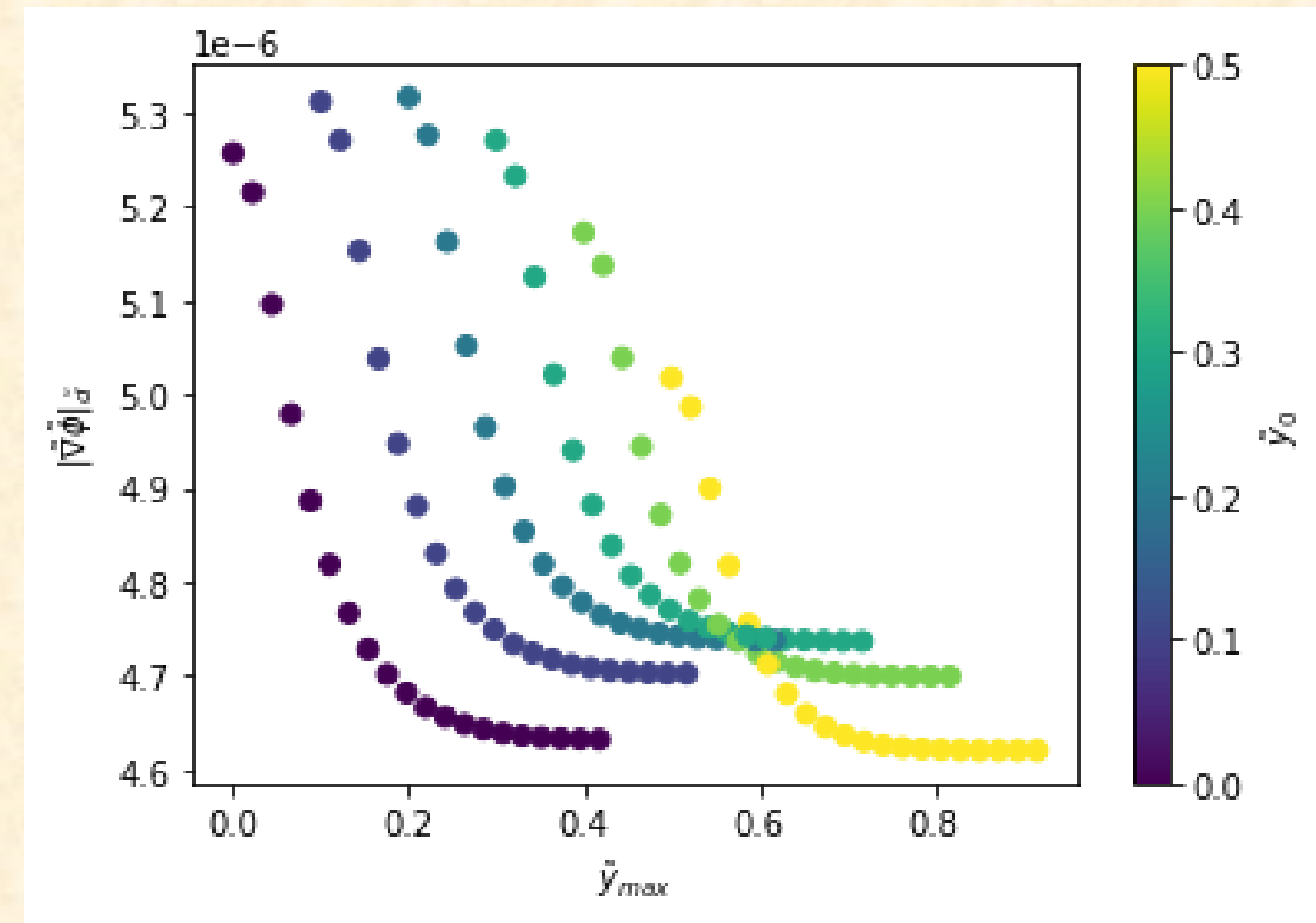

# Current/Future works

- Investigate general trends between classes of shapes.
- Introduce Neumann boundary conditions
- Developing a symmetron version (possibility of making methodology work for other models).
- Working to add time-dependence/dynamic meshes.

# Thank you for listening

**ArXiv:** [arXiv:2110.11917,](https://arxiv.org/abs/2110.11917) [arXiv:2206.06480 ,](https://arxiv.org/abs/2206.06480) [arXiv:2108.10364](https://arxiv.org/abs/2108.10364) **Github:** GitHub - [C-Briddon/SELCIE](https://github.com/C-Briddon/SELCIE)